## Ezeelogin public key to use in remote server

16 admin May 22, 2024 [Features & Functionalities](https://www.ezeelogin.com/kb/category/features-functionalities/6/) 5758

## **Ezeelogin public key to use in remote server**

While adding in the target Linux server or cloud instance into the Ezeelogin ssh gateway, the password given in the add server form is used to login into the remote server and validate. If the password fails then the server is not added.

To, ensure that all your Linux servers/cloud instances are added as soon as they are into production even if the password fails is to add the public key or the Global Key found in the GUI **Servers -> Global Key** into the target server **/root/.ssh/authorized\_keys** file.

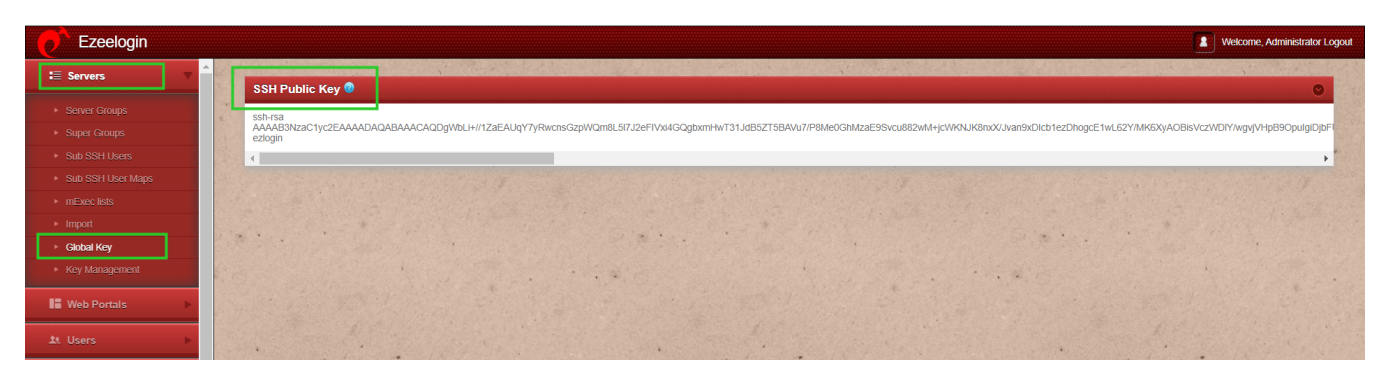

This way we can ensure that new Linux servers/cloud instances are being spawned or any target Linux server having the global key entered in getting seamlessly added into the Ezeelogin SSH jumpbox.

## Online URL: <https://www.ezeelogin.com/kb/article/ezeelogin-public-key-to-use-in-remote-server-16.html>